## Anleitung Reiserechnung für Dienstreisen

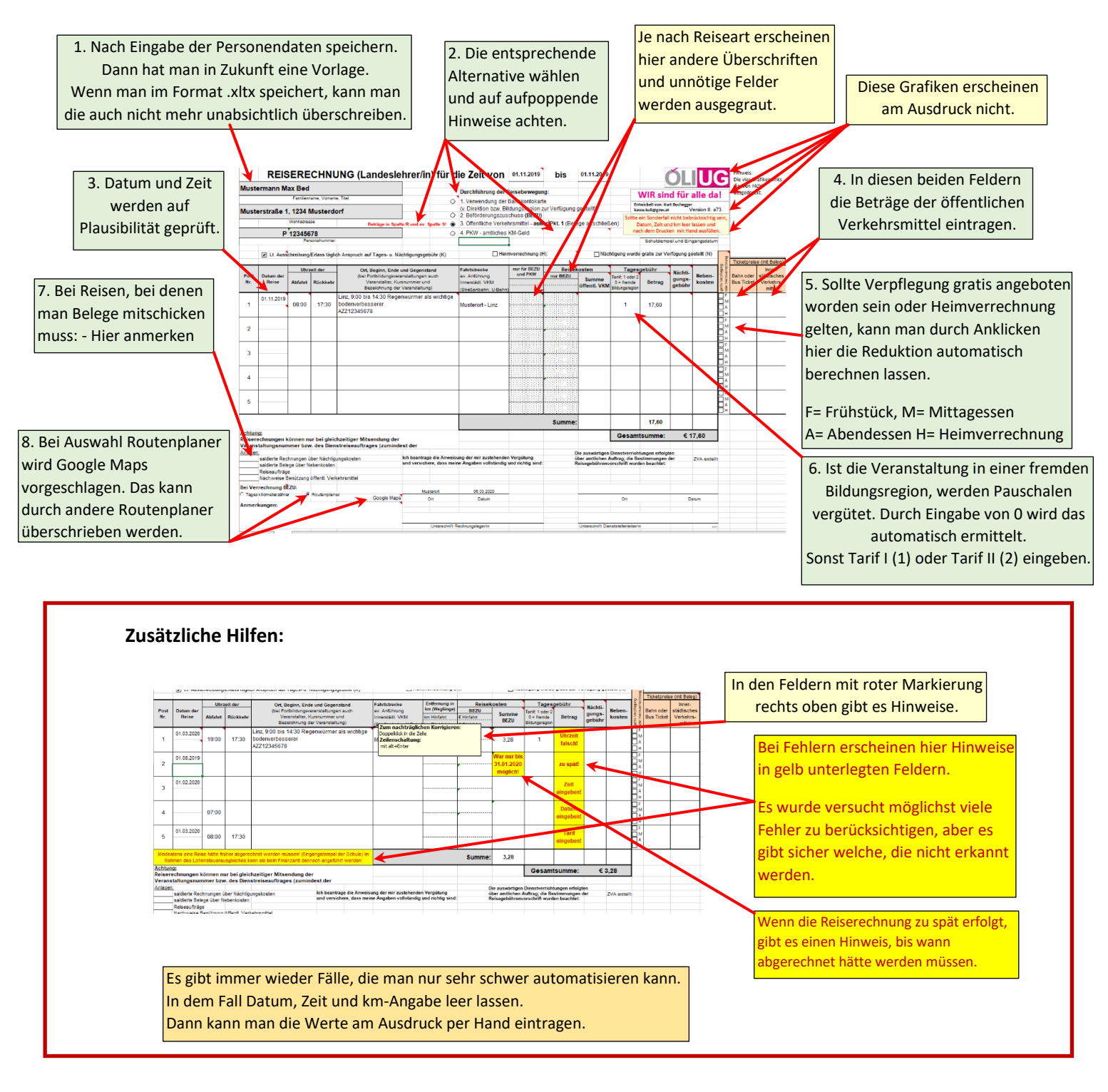

Sollte es Fragen oder Probleme geben: Ein Mail an: [kasse.kuli@gmx.at](mailto:kasse.kuli@gmx.at) Antwort kommt umgehend.

Kurt Buchegger